## **Peticiones**

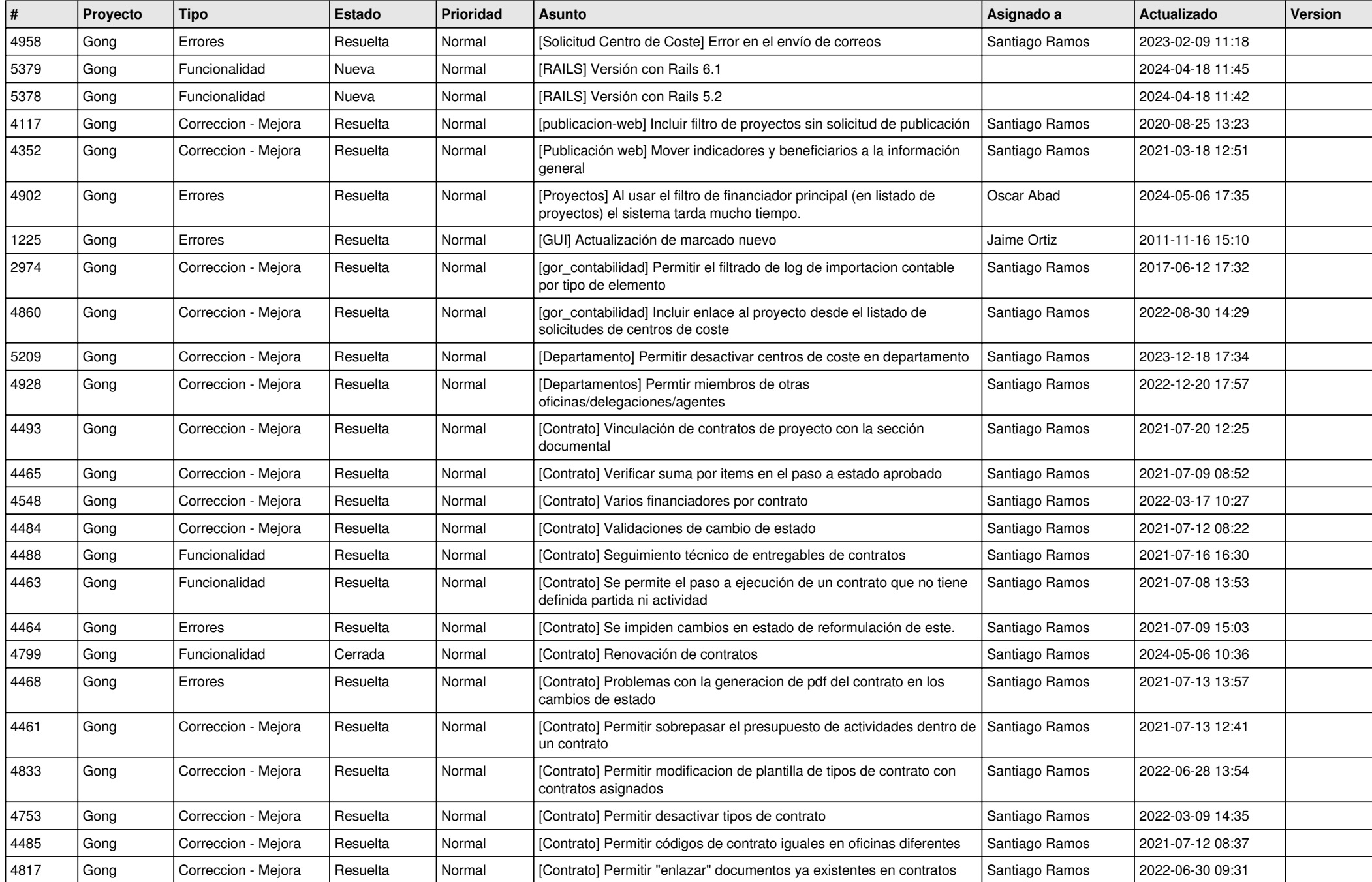

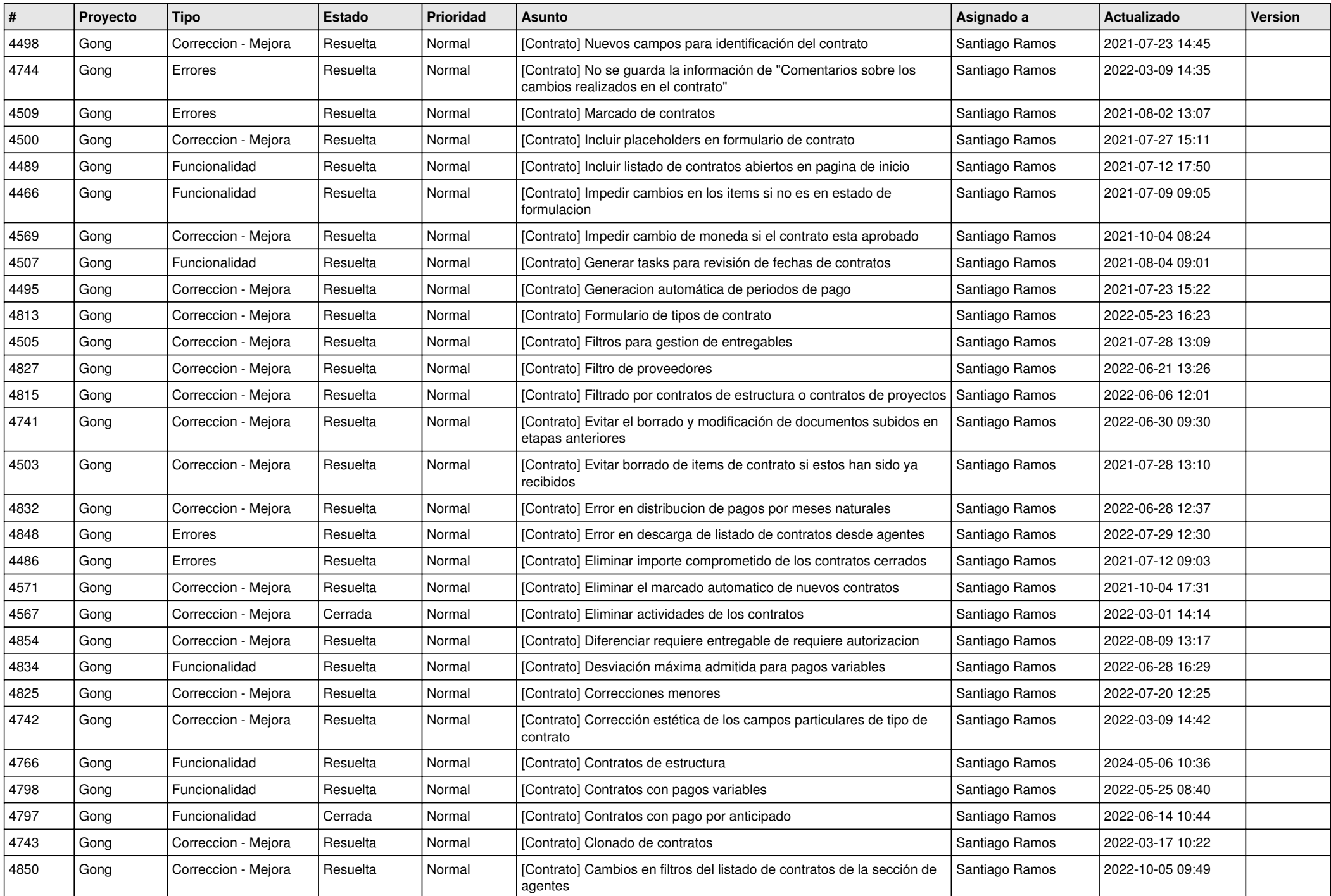

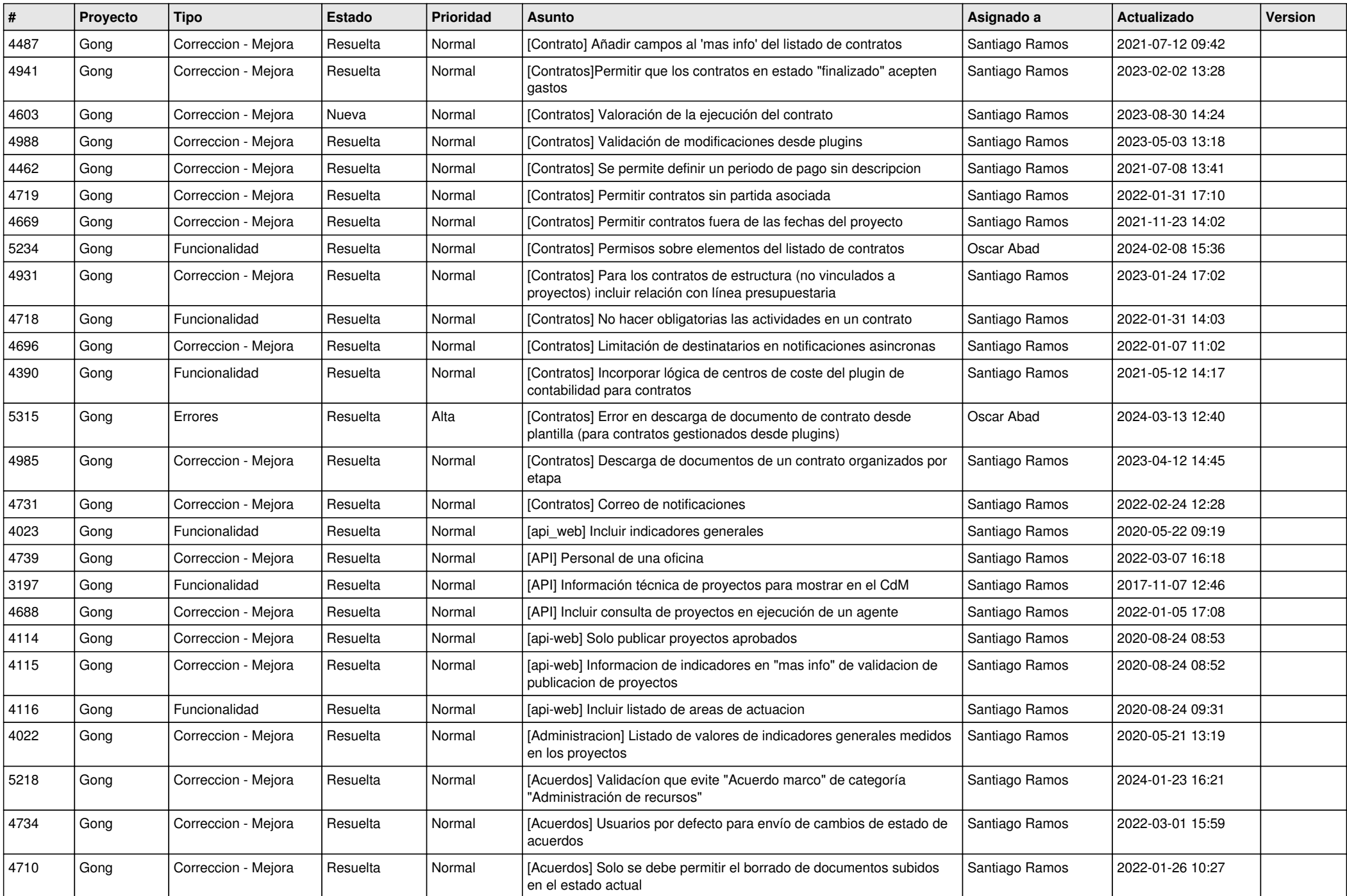

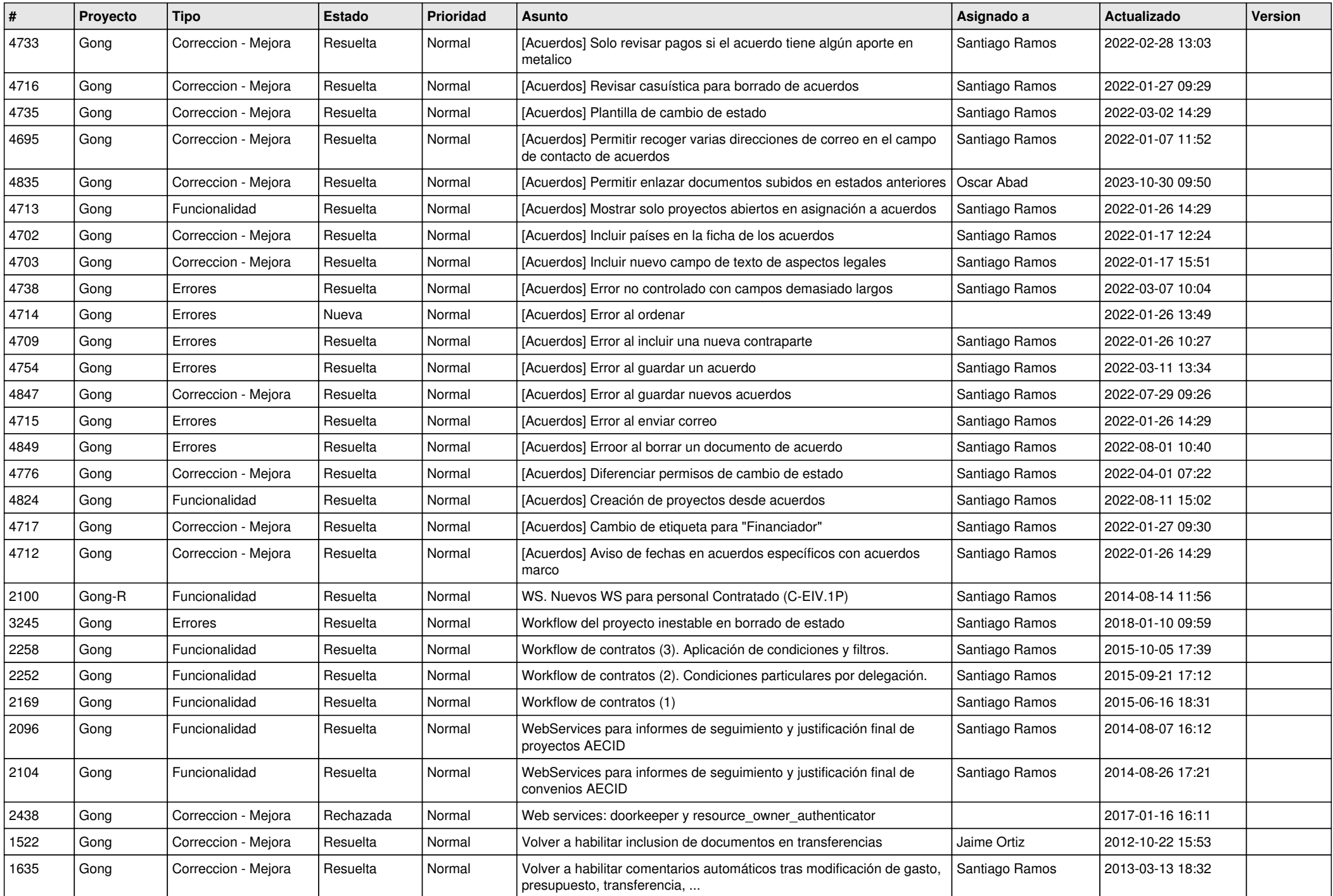

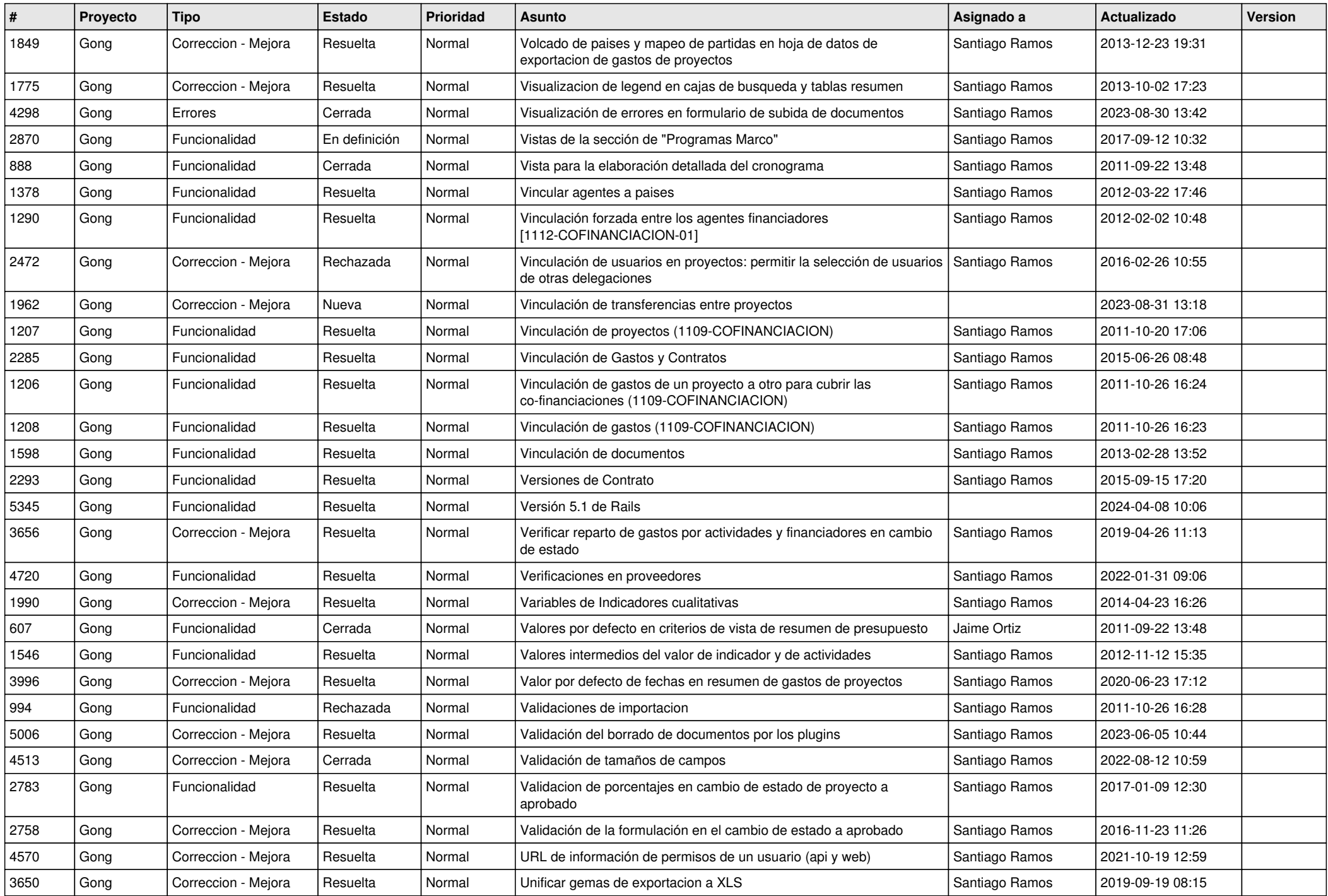

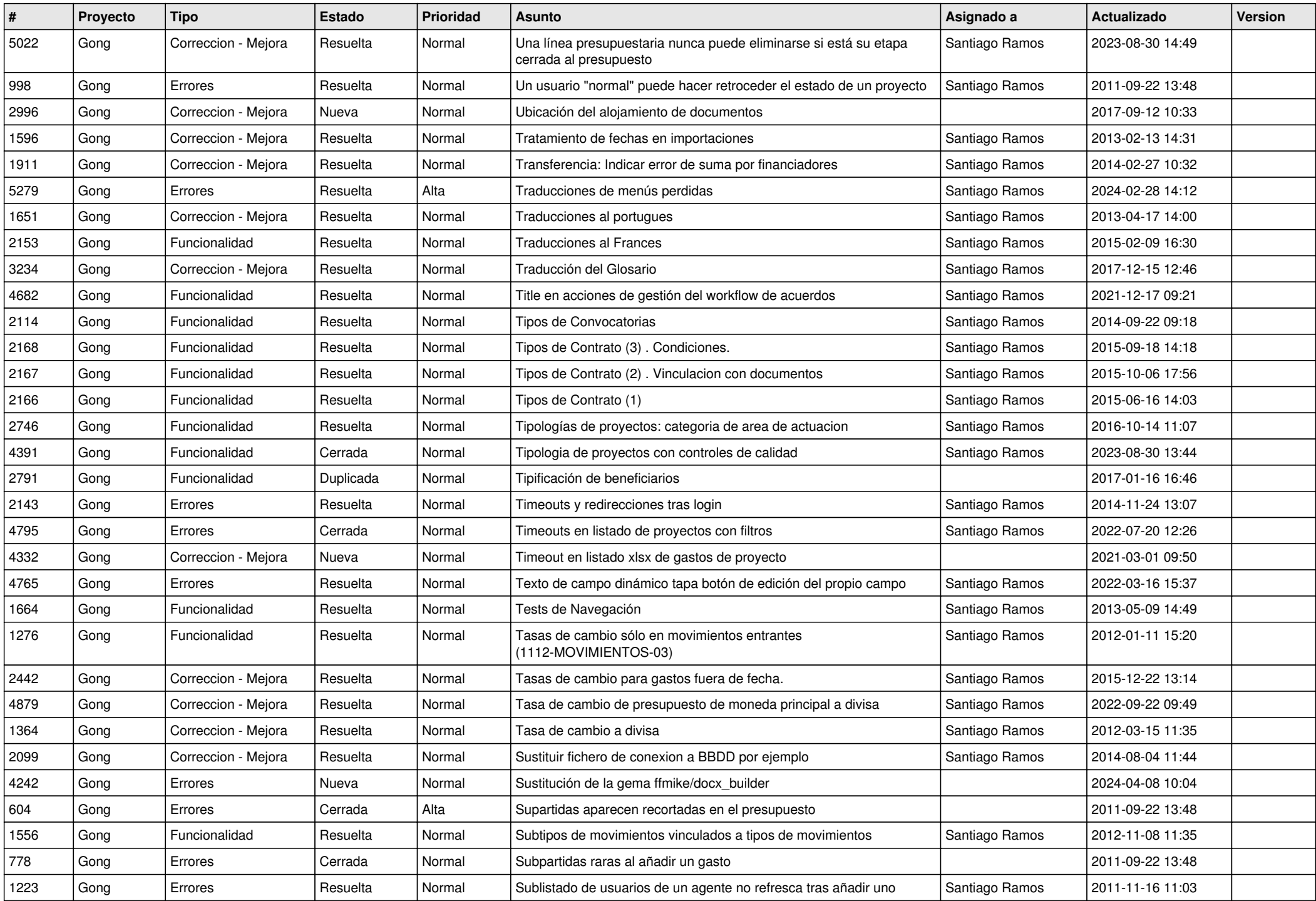

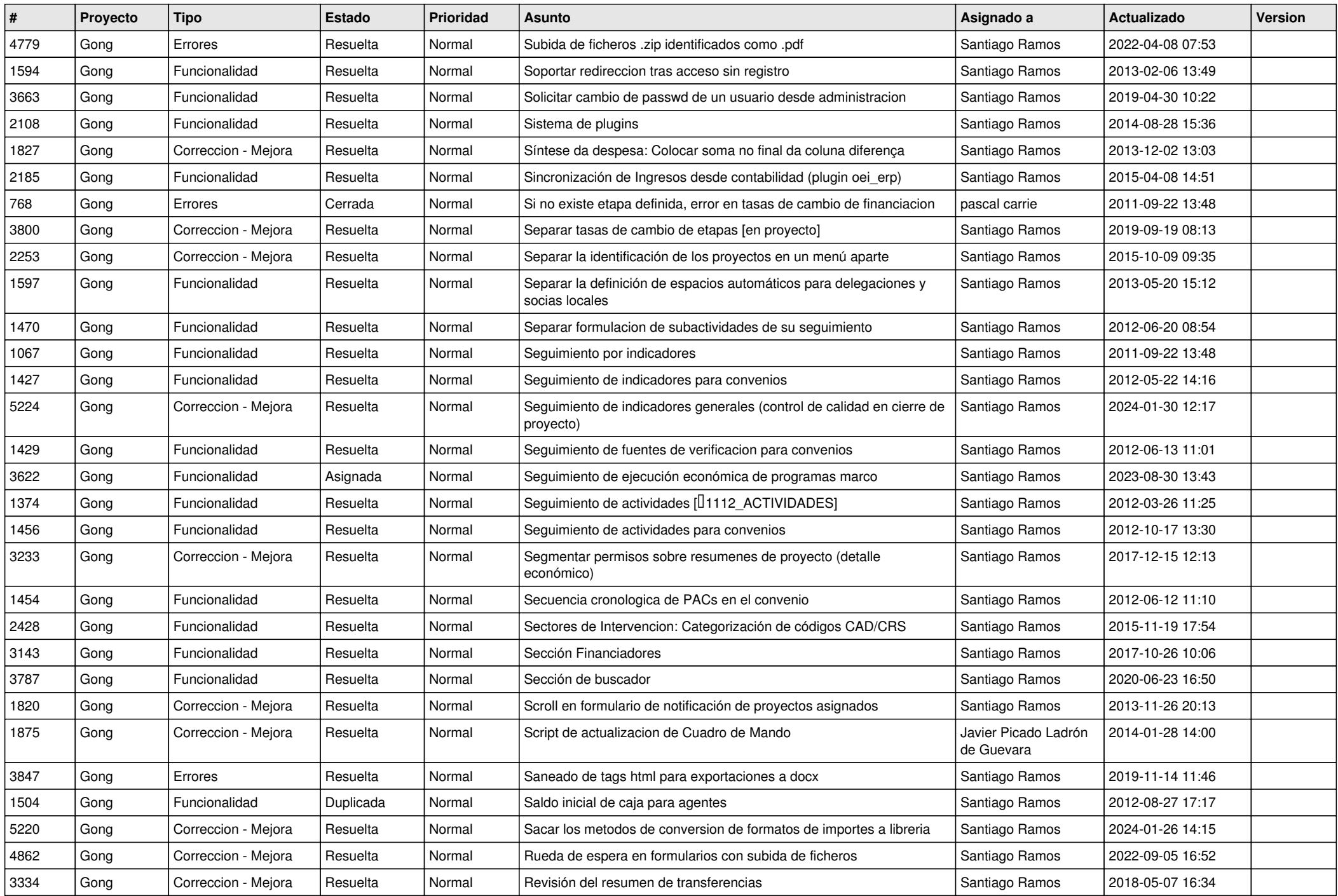

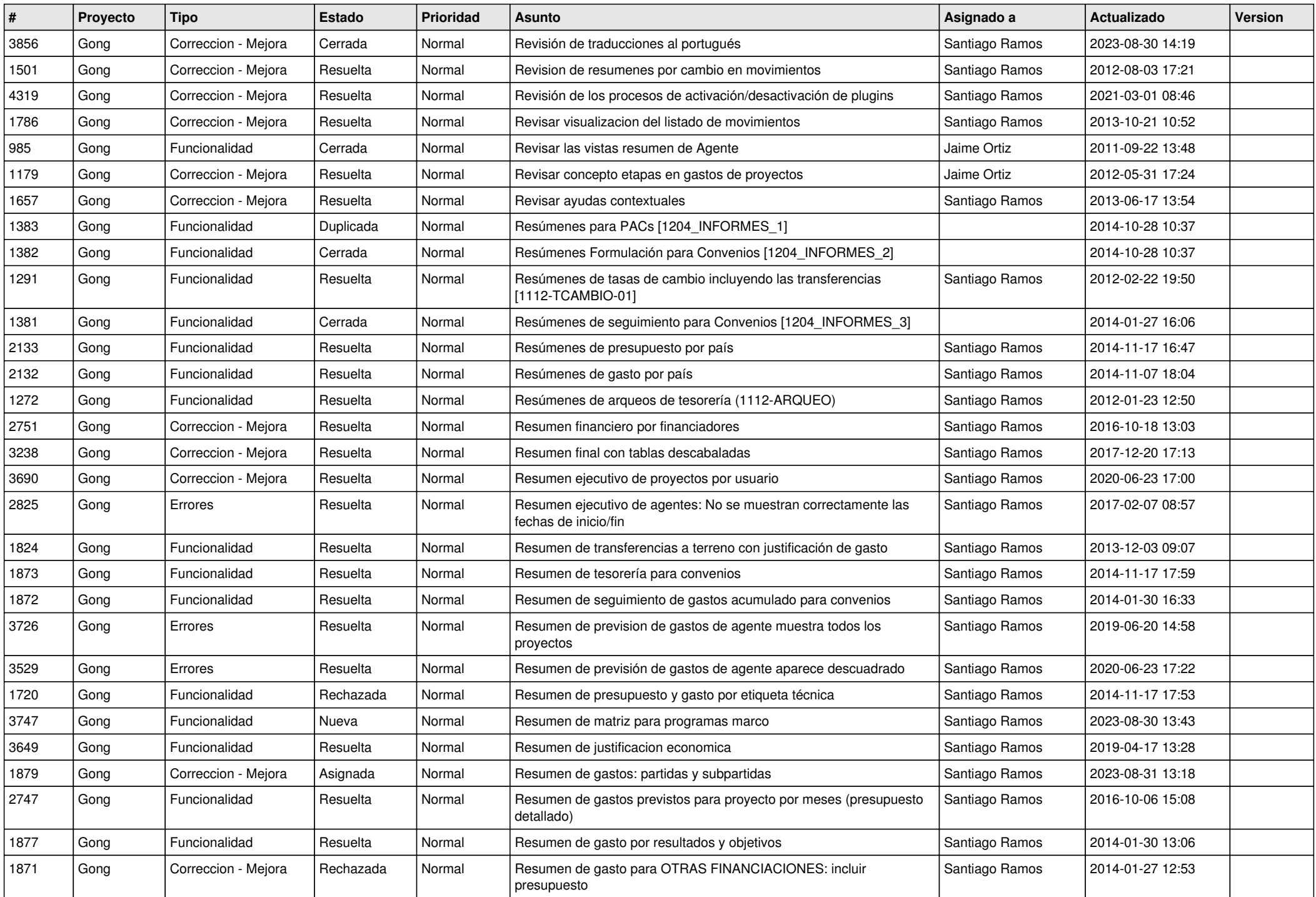

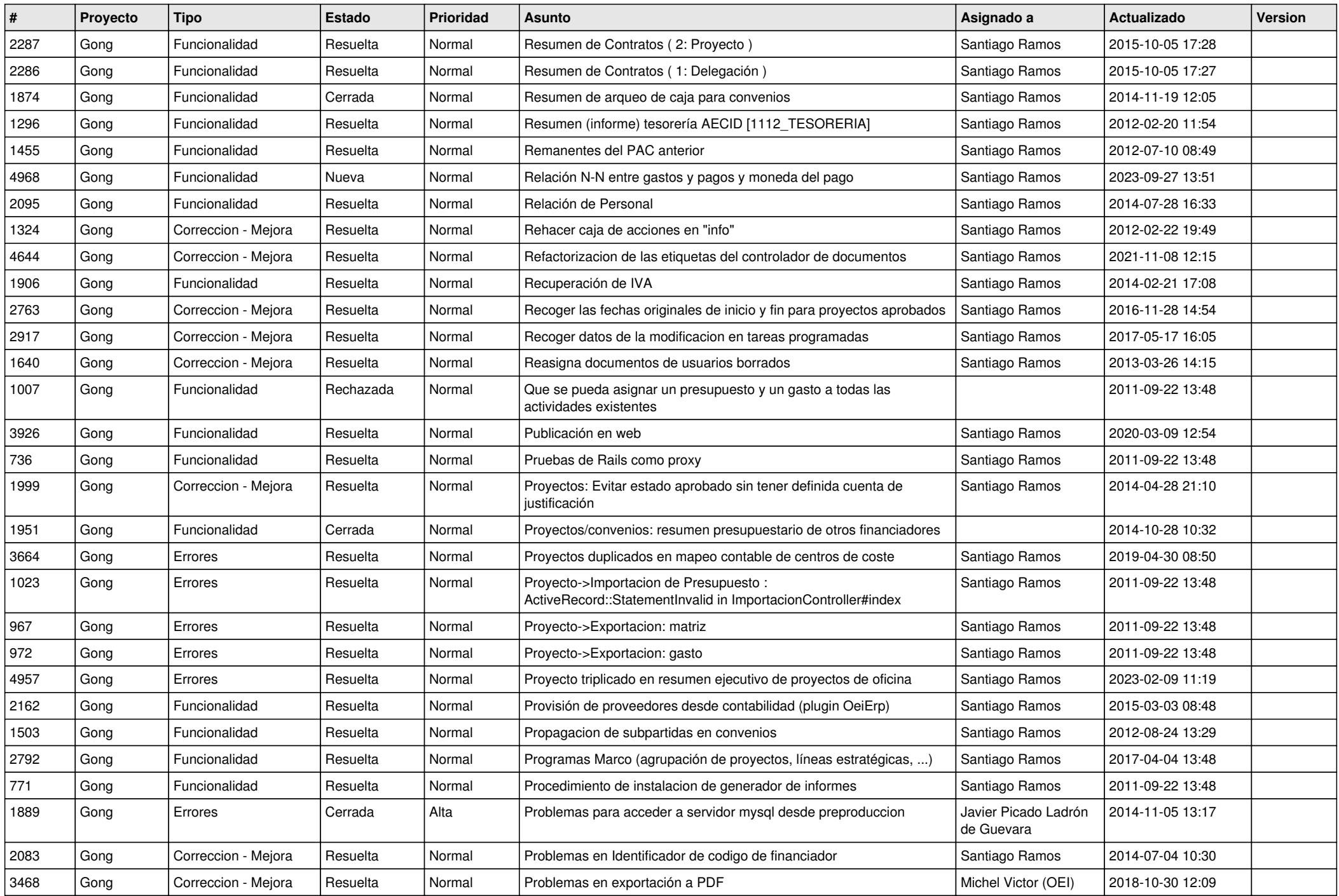

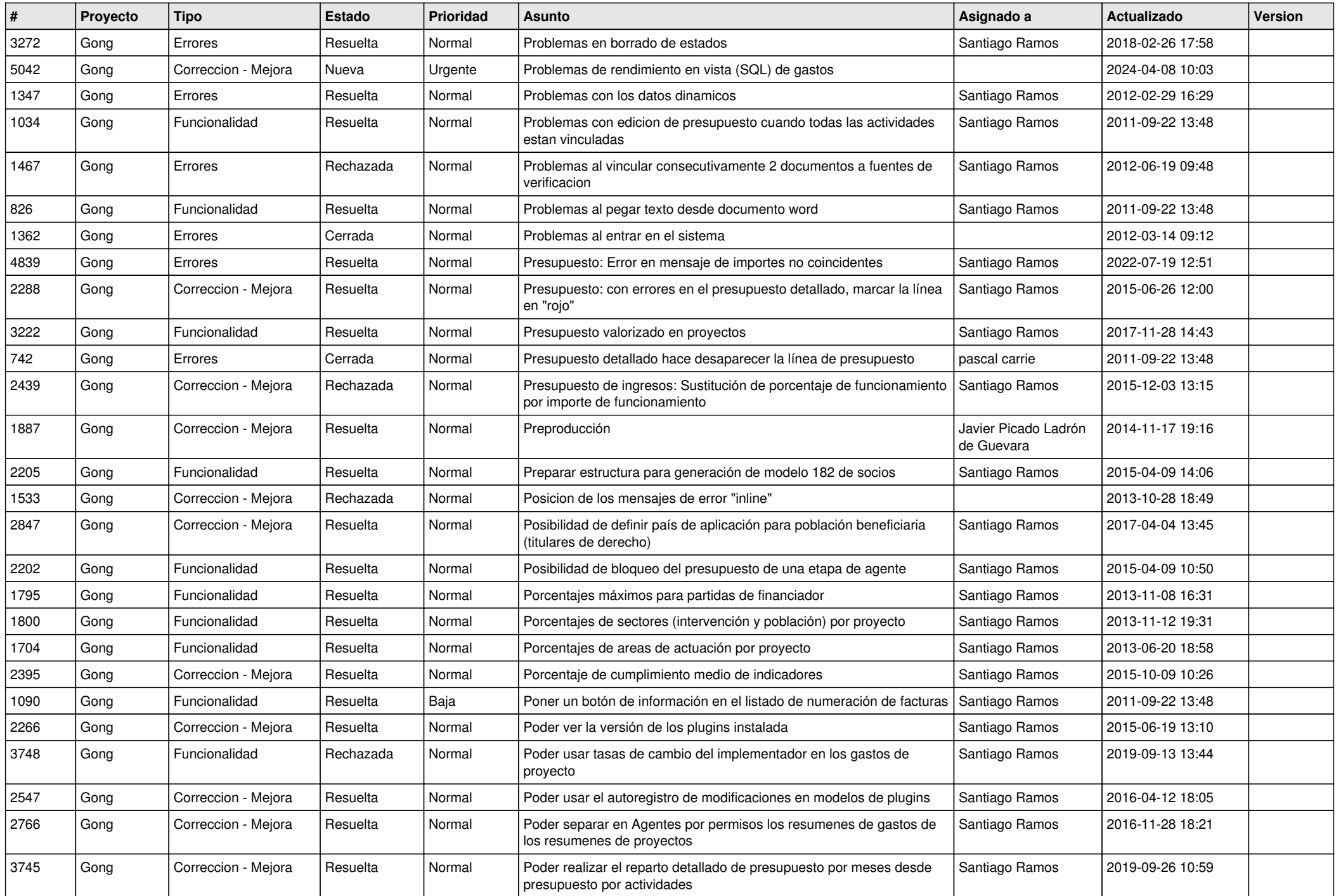

![](_page_10_Picture_552.jpeg)

![](_page_11_Picture_471.jpeg)

![](_page_12_Picture_515.jpeg)

![](_page_13_Picture_541.jpeg)

![](_page_14_Picture_526.jpeg)

![](_page_15_Picture_520.jpeg)

![](_page_16_Picture_557.jpeg)

![](_page_17_Picture_341.jpeg)

**...**